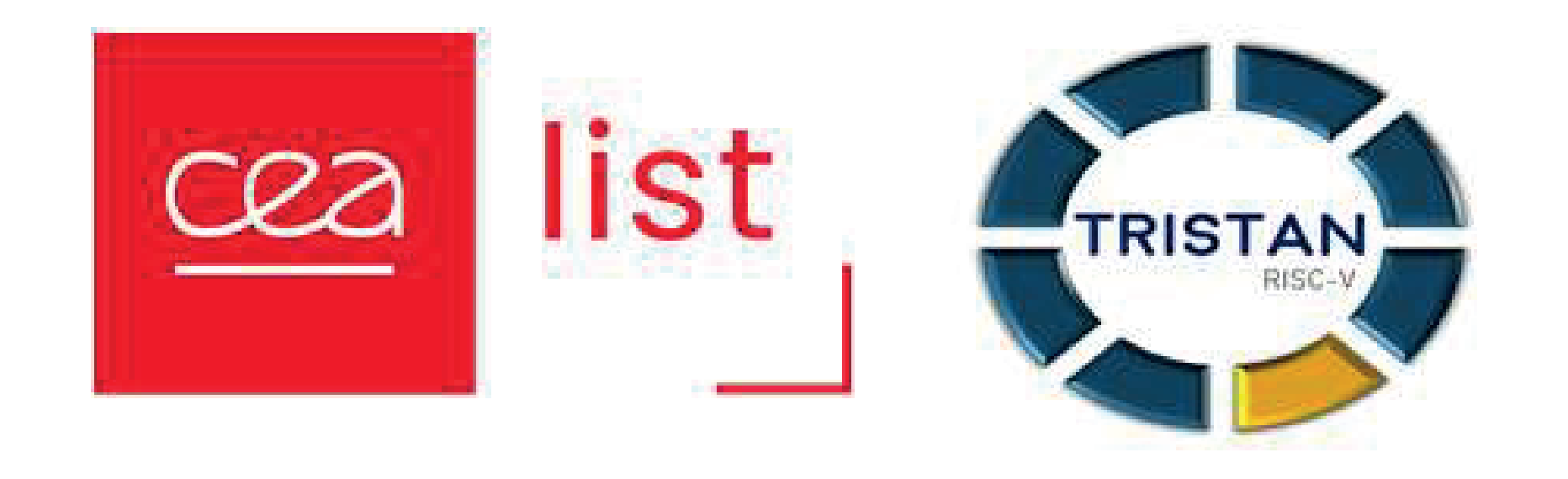

# Functional Verification Strategy for an Open-Source High-Performance L1 Data-Cache for RISC-V cores

### HP Dcache TOP

1 Univ. Grenoble Alpes, CEA, LIST, 38000 Grenoble

Fig 1. HPDcache TOP

- An out-of-order memory response model
- HPDcache request agent
- **Memory partition agent**
- Reset, clock and back-pressure drivers, watch dog, etc
- SV sources will be delivered in Open-Source

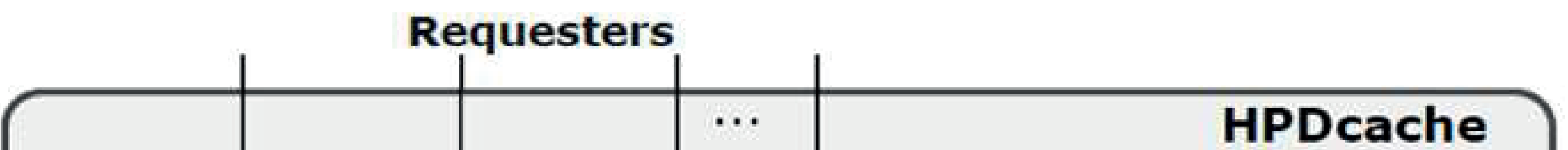

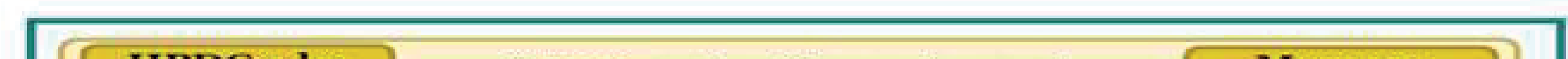

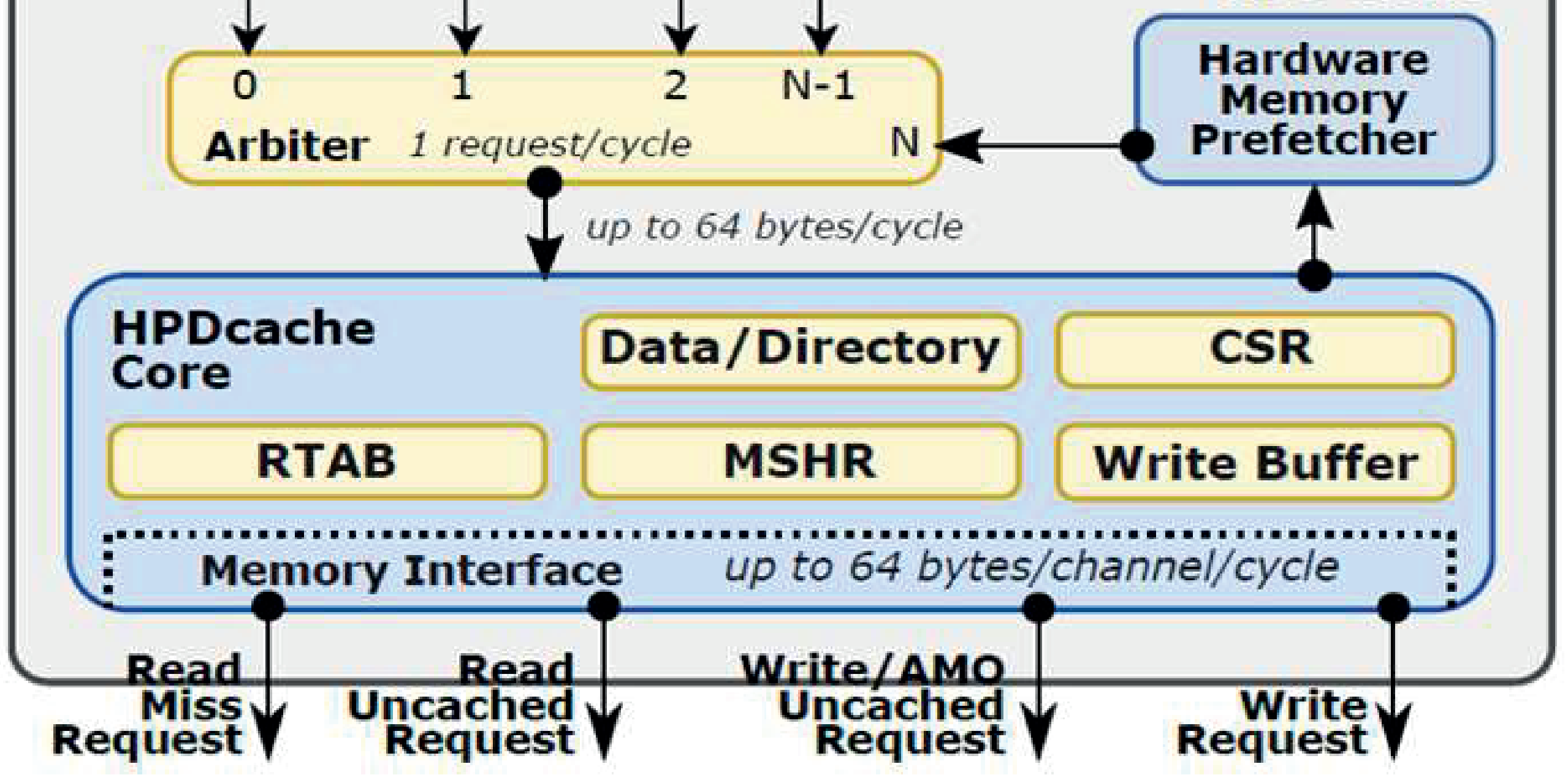

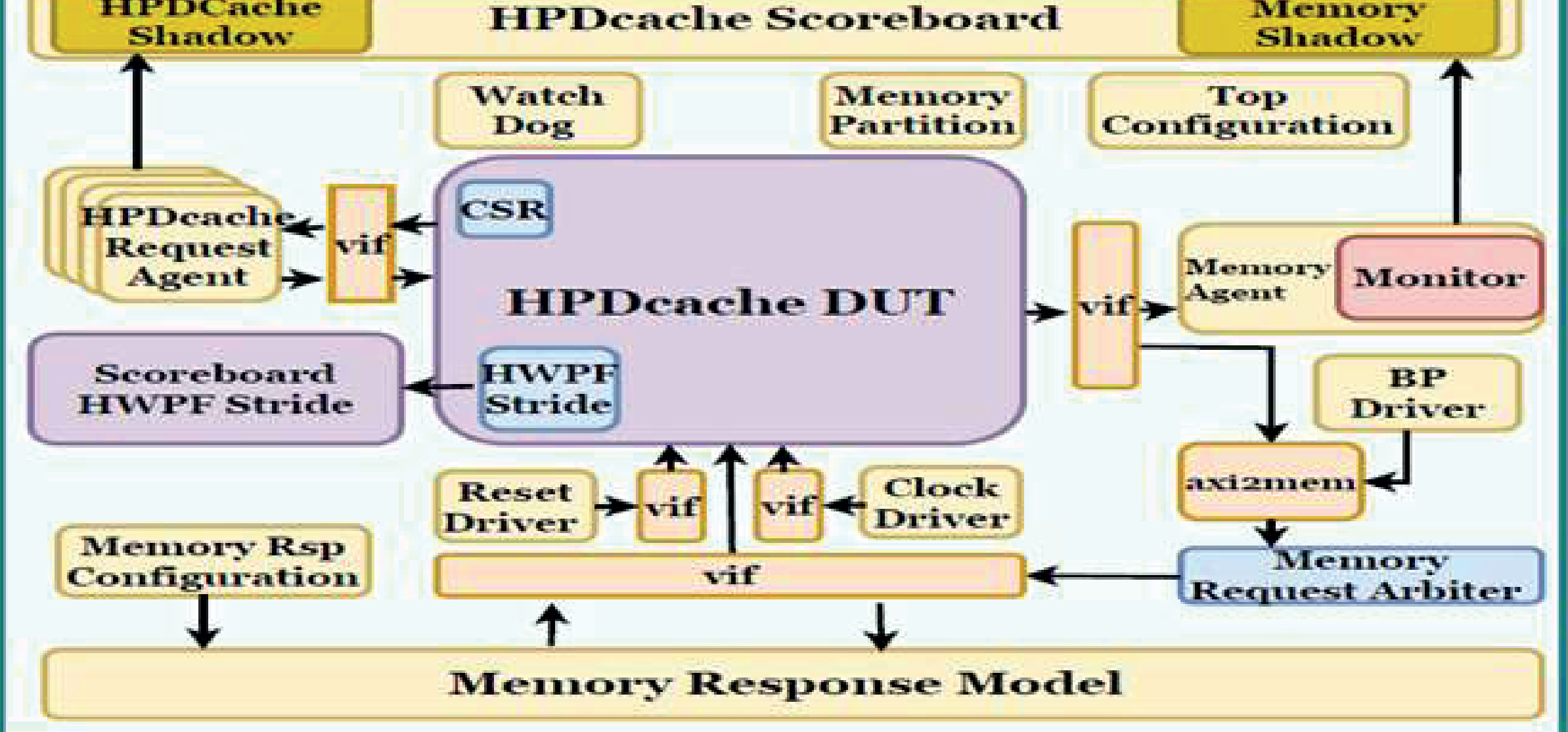

## UVM Testbench

#### Compile Time Parameters

- Data-Cache
	- High performance
	- Highly configurable
	- For RISC-V cores

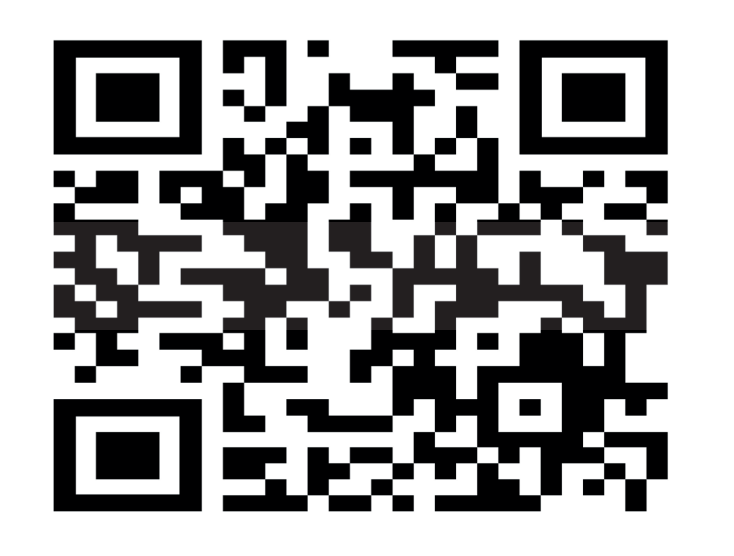

#### Coverage/Assertion Driven Verification

• Assertion Schmoo • Cover bins

Fig 2. UVM Testbench Environement

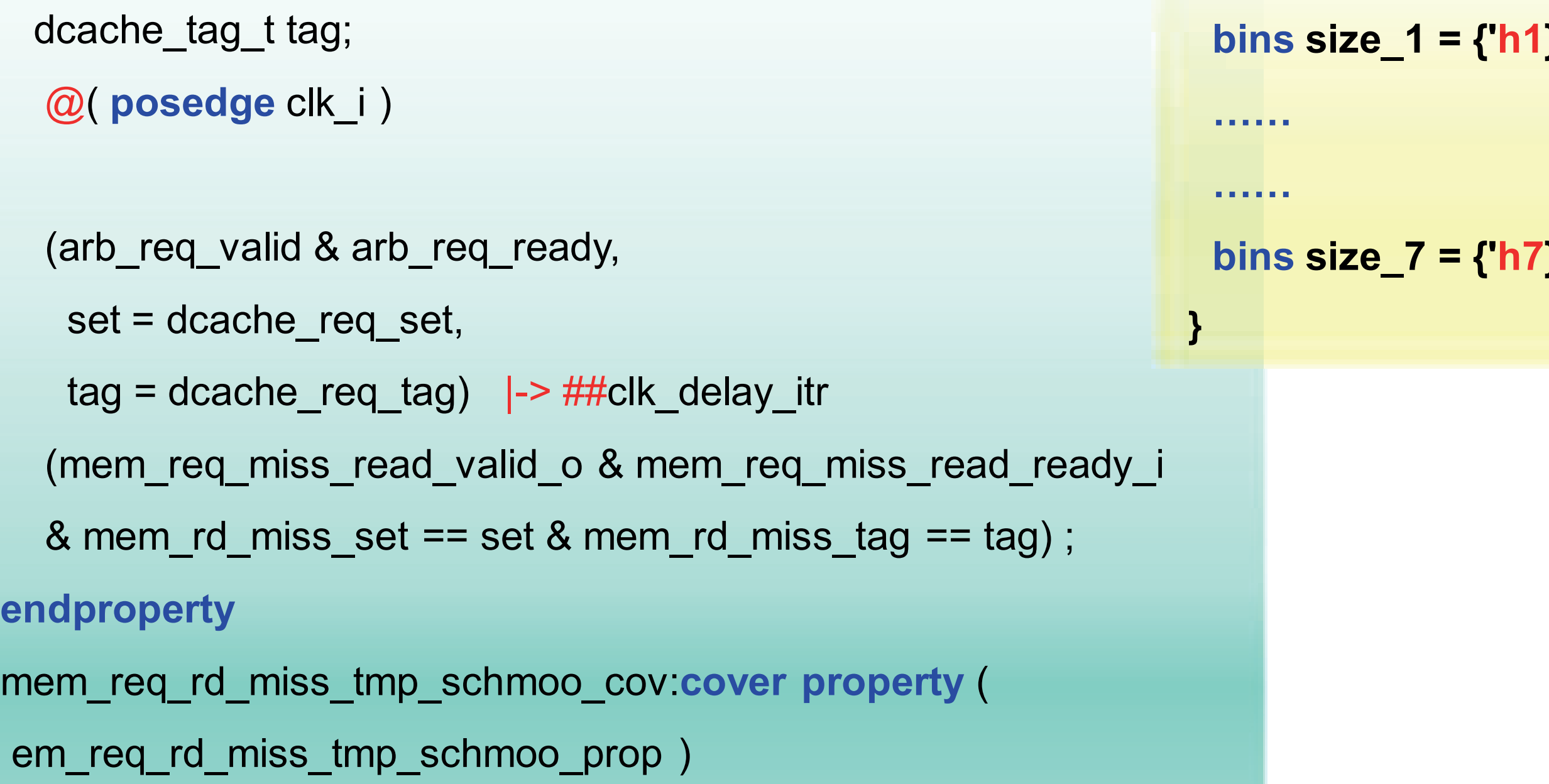

for(clk\_delay\_itr=0; clk\_delay\_itr<= 5 ; clk\_delay\_itr++) begin: clk\_delay\_itr

cov size: coverpoint packet.size

dcache\_set\_t set;

end

end

{

……

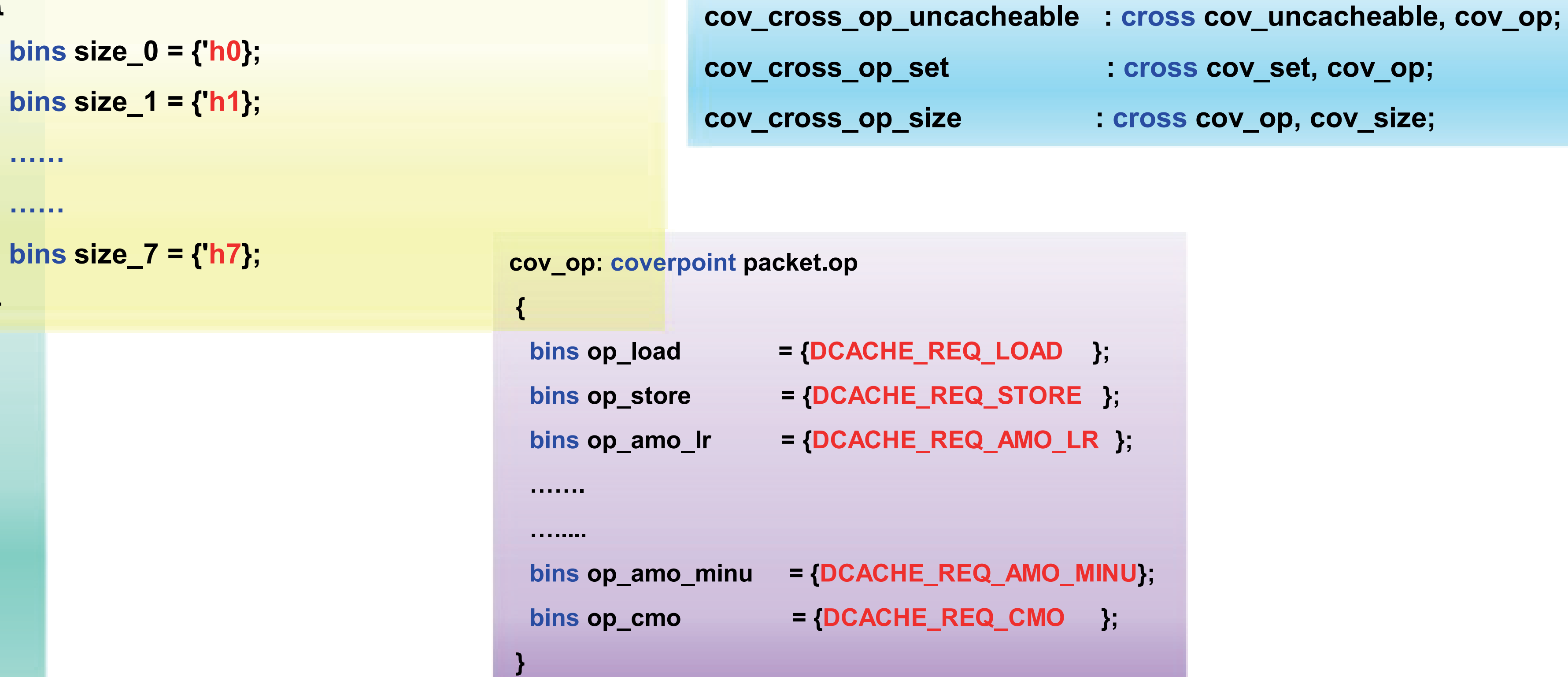

cov\_cross\_op\_need\_rsp : cross cov\_need\_rsp, cov\_op;

```
property mem_req_rd_miss_tmp_schmoo_prop;
```
• Cross coverage

This work has been performed in the context of the TRISTAN project. TRISTAN received funding from the Key Digital Technologies Joint Undertaking (KDT JU) under Grant Agreement no. 101095947.

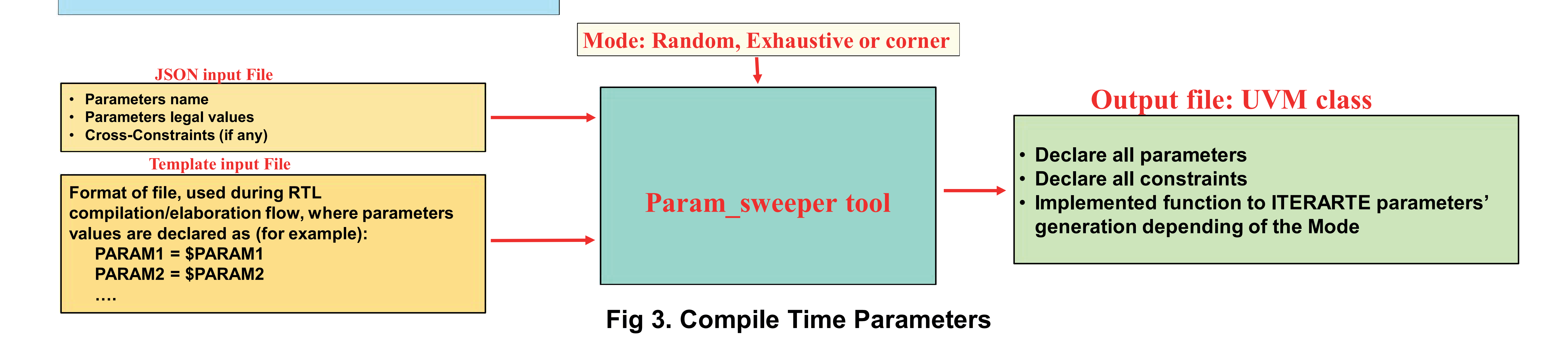

T. Khandelwal<sup>1</sup>, L. Pion<sup>1</sup>, C. Fuguet<sup>1</sup>, A. Evans<sup>1</sup>

- HP Dcache has 19 different paremeters
- Can give millions of possible configuration
- A new generic tool is developed to generate different sets of configurations